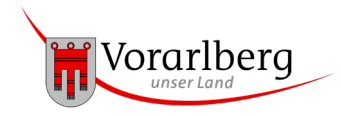

# **Anleitung Personaleinsatz (Stellenprozent) in Kindergartengruppen**

## Allgemeines

- Die Tabellenblätter "KGG 1" bis "KGG 6" sind pro Gruppe gedacht und sind inhaltlich gleich. Sollte Ihre Einrichtung über weniger als sechs Gruppen verfügen, so können die anderen Tabellenblätter leer bleiben.
- Das Tabellenblatt "VB-Zeit" beinhaltet die förderbare Vor- und Nachbereitungszeit.
- Bei den Tabellenblättern "KGG 1" bis "KGG 6" und "VB-Zeit" müssen nur die grün hinterlegten Felder befüllt werden.
- Das Tabellenblatt "Ergebnis" beinhaltet eine Zusammenfassung und das Ergebnis der förderbaren Stellenprozente.

## Ausfüllen Tabellenblätter "KGG 1" bis "KGG 6"

- 1. Geben Sie den Namen der Einrichtung, sowie den Standort und den Namen der Gruppe ein.
- 2. Geben Sie die Öffnungszeiten für Vormittag (VM) und Nachmittag (NM) als Zeitraum (z.B.: von 7:30 bis 12:30) ein.
- 3. Geben Sie die Öffnungszeiten in Spalte B pro Halbtag in Stunden (z.B.: 5,25) ein. Bitte keine Buchstaben eingeben.
- 4. Geben Sie in den Spalten C bis G und I die Anzahl der angemeldeten Kinder (Alter zum Stichtag 31.8.) ein.
- 5. Bei der Betreuung von Integrationskindern für die zusätzliches Personal eingesetzt wird, muss in Spalte E28 die Anzahl der Stunden pro Woche, in denen Integrationskinder anwesend sind, eingegeben werden.
- 6. Bei mehr als einer Gruppe sind die Punkte 2. bis 5. pro Gruppe zu wiederholen.
- 7. In Spalte J ist nun die maximale Gruppengröße aufgrund der anwesenden Kinder ersichtlich. Eine eventuell mögliche Überschreitung der Gruppengröße ist hierbei nicht berücksichtigt.
- 8. In Spalte N ist das Personal ersichtlich, welches auf Grundlage der Personaleinsatz- und Gruppengrößenverordnung förderbar ist. Die Information zum förderbaren Personal ist aufgrund der Stellenprozentberechnung in alterserweiterten Kindergartengruppen mit jüngeren Kindern deshalb wichtig, da Personal, welches darüber hinaus eingesetzt wird, nur gefördert werden kann, wenn aufgrund von Kindern mit erhöhtem Förderbedarf oder aufgrund eines erhöhtem Betreuungsaufwands zusätzliches Personal erforderlich ist und der Bedarf dem Amt der Vorarlberger Landesregierung nachgewiesen wird. Dazu müssen entweder ärztliche Gutachten oder pädagogische Stellungnahme übermittelt werden, die von der pädagogischen Fachaufsicht geprüft werden.
- 9. Ab Zeile 45 ist die Berechnung der förderbaren Stellenprozente pro Halbtag für diese Gruppe aufgrund der angegeben Daten ersichtlich.

10. Sollte es sich aufgrund der angegeben Kinderzahlen um eine Kleinkindgruppe handeln, scheint dies in Zeile A36 rot auf. In diesem Fall ist zu prüfen, ob die Gruppen anders eingeteilt werden können. Falls nein ist für diese Gruppe(n) die Berechnung für Kleinkindgruppen zu verwenden. Achtung: Bei Kleinkindgruppen ist nur das Personal gemäß Stellenprozentberechnung förderbar. Weiters ist eine Änderung der Gruppenform zu melden.

### Ausfüllen Tabellenblatt "VB-Zeit"

- 1. Geben Sie mittels "x" an, ob in Ihrer Einrichtung gemäß KV (Kollektivvertrag) oder GAG (Gemeindeangestelltengesetz) bzw. andere (z.B.: Mindestlohntarif) entlohnt wird.
- 2. Geben Sie in Spalte H20 die Anzahl der Kindergartengruppen ein.

#### Tabellenblatt "Ergebnis"

In diesem Tabellenblatt werden nun alle Informationen zusammengefasst. Es sind die jeweiligen Stellenprozente pro Gruppe sowie die Vor- und Nachbereitungszeit ersichtlich. Die grün hinterlegten Zeilen werden – bei Bedarf – von Seiten des Landes befüllt.